## **Visio Process Engineering Stencils**

Right here, we have countless books Visio Process Engineering Stencils and collections to check out. We additionally offer variant types and after that type of the books to browse. The normal book, fiction, history, novel, scientific research, as well as various supplementary sorts of books are readily handy here.

As this Visio Process Engineering Stencils, it ends occurring brute one of the favored book Visio Process Engineering Stencils collections that we have. This is why you remain in the best website to see the unbelievable ebook to have.

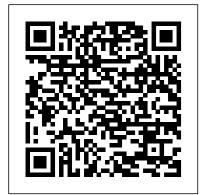

McGraw-Hill Osborne Media

Overview Developers seeing opportunities to leverage Microsoft Visio's programmable diagramming environment need to be able to design and build their applications quickly and sure-footedly -- achieving business-serving results in a business-compatible timeframe. To that end, this book and set of tools is organized around the premise that developers will have the following interests and needs: Visio Structure: An organized and comprehensive presentation of Visio's document and user-interface object models including the all-important ShapeSheet. Browsable Reference Material: There's lots of info in Visio's Developer Help, but it will take you forever to digest enough of it to get the big picture. To greatly accelerate the process, this book includes a "browsable" reference section -- objects, properties, methods and shapesheet cells and functions tabulated in an order which Group, The Hartford Insurance Group, and ABB to name a few. brings related items together. You'll still use Help, but with this book you can rapidly skim over and locate features of interest to your task at hand. Visio Behavior: The power beneath the surface. Work with it, not against it! Investigation of numerous key areas of Visio behavior, at a level which uncovers many subtleties not evident from simply using the product. Solution Architectures for adding functionality to Visio. Several alternative forms are possible. Read why "VSL Addons" are still the preferred form for many kinds of application. VSLs have traditionally required C/C++, Delphi, or some other language capable of working with Automation and producing arbitrary DLLs. Now, using the "VBVSL\_Adapter" component available with this book, VSLs can be built easily with Visual Basic. The VBVSL foundation allows the book to use Visual Basic samples to illuminate many more topics of interest to Visio-based application-builders.

Several sample applications are supplied which you can copy and modify to get your own addons up and running quickly. Browsing Tools: The book gives you access to download a suite of browsing tools which you can use to instantly clarify exactly what's going with several of Visio's more elaborate or arcane features, such as EventLists, UIObjects, CommandBars, browse Visio 2002's new XML-format files and so on. This will vastly accelerate your learning process, and goes a long way to keep your development efforts on track.

Microsoft Office Visio 2007 Inside Out Taylor & Francis

Annotation A reference designed to quickly explain in ten minutes or less the most common beginning and intermediate level tasks a Visio user would need to create better looking and more communicative diagrams to augment their Word docs and PowerPoint presentations. This book offers straightforward, practical answers for fast results. Each 10-minute lesson allows the user to guickly learn the fundamentals necessary to accomplish their goals. Covers the most commonly referenced topics. Because most people don't have the luxury of sitting down uninterrupted for hours at a time to learn Visio, this 10 Minute Guide focuses on the most often used features, covering them in lessons designed to take 10 minutes or less to complete. Without jargon, this guide teaches the user how to use Visio by providing straightforward, easy-to-follow explanations and lists of numbered steps. Eric Infanti is the Director of Training and Performance at GreenTree International. He has trained, put on seminars and developed curriculum at institutions such as Sacred Heart University and Manchester, Tunis, Capital, and Middlesex Community-Technical colleges. Eric has been a user of Visio since its launch back in the early 90's in his IT realm with Dime Financial Corporation as well as usage of it during his Marine Corps tour. Since then, Eric has supported, coached, and trained hundreds of people across Connecticut, and is now training nationally with Microsoft?. Soon Eric begins the infrastructure for delivering Visio courses online as well. Some of his current clients are The META

Visio 2000 Taylor & Francis

Offers instructions for using Visio 2007, a software package for creating business diagrams and technical drawings.

Software and CD-ROM Reviews on File Visio 2007 Bible

The NAB Engineering Handbook is the definitive resource for broadcast engineers. It provides in-depth information about each aspect of the broadcast chain from audio and video contribution through an entire broadcast facility all the way to the antenna. New topics include Ultra High Definition Television, Internet Radio Interfacing and Streaming, ATSC 3.0, Digital Audio Compression Techniques, Digital Television Audio Loudness Management, and Video Format and Standards Conversion. Important updates have been made to incumbent topics such as AM, Shortwave, FM and Television Transmitting Systems, Studio Lighting, Cameras, and Principles of Acoustics. The bigpicture, comprehensive nature of the NAB Engineering Handbook will appeal to all

broadcast engineers—everyone from broadcast chief engineers, who need expanded knowledge of all the specialized areas they encounter in the field, to technologists in specialized fields like IT and RF who are interested in learning about unfamiliar topics. Chapters are written to be accessible and easy to understand by all levels of engineers and technicians. A wide range of related topics that engineers and technical managers need to understand are covered, including broadcast documentation, FCC practices, technical standards, security, safety, disaster planning, facility planning, project management, and engineering management.

National Association of Broadcasters Engineering Handbook Microsoft Press Over the past three decades, software engineers have derived a progressively better understanding of the characteristics of complexity in software. It is now widely recognised that interaction is probably the most important single char-teristic of complex software. Software architectures that contain many dyna- cally interacting components, each with their own thread of control, and eng- ing in complex coordination protocols, are typically orders of magnitude more complex to correctly and e?ciently engineer than those that simply compute a function of some input through a single thread of control. Unfortunately, it turns out that many (if not most) real-world applications have precisely these characteristics. As a consequence, a major research topic in c- puter science over at least the past two decades has been the development of tools and techniques to model, understand, and implement systems in which interaction is the norm. Indeed, many researchers now believe that in future computation itself will be understood as chie?y a process of interaction.

Mastering Data Visualization with Microsoft Visio Professional 2016 Cengage Learning

Written for intermediate-to-advanced level Visio users who want to create robust business diagrams, drawings, charts, systems and more. Inside Visio 2002 Springer

Make the most of Visio 2013 – without becoming a technical expert! This book is the fastest way to master Visio and use it to build powerful, useful diagrams, org charts, and flowcharts of all kinds! Even if you 've never used Visio before, you 'll learn how to do what you want, one incredibly clear and easy step at a time. Visio has never, ever been this simple! Who knew how simple Visio 2013 could be? This is the easiest, most practical beginner 's guide to using Microsoft Visio 2013...simple, reliable instructions for doing everything you really want to do! Here 's a small sample of what you 'll learn: Master new tools for creating intuitive, visually appealing diagrams Learn high-efficiency touch features for Windows 8 and tablets Create business and engineering diagrams, flowcharts, maps, floor plans, network diagrams, schedules, and more Instantly set or change diagram designs with enhanced templates and themes Simplify diagramming with built-in shapes and stencils - or create your own Craft more sophisticated diagrams with containers, callouts, screentips, and layers Import external images, from SVG graphics to AutoCAD drawings Visually present Excel spreadsheet data in Visio drawings Dynamically update diagrams with real-time data to support better decision-making Share diagrams to improve team collaboration Using Microsoft Visio 2010, Enhanced Edition Wordware

PCMag.com is a leading authority on technology, delivering Labs-based, independent reviews Master the art of presenting information visually using Microsoft Visio Professional of the latest products and services. Our expert industry analysis and practical solutions help you make better buying decisions and get more from technology.

Visio 2002 Developer's Survival Pack Pearson Education

Reveal your inner business artist with Visio Turn your ideas into diagrams and

drawings with Visio's stencils and templates If you have an idea you want to get down on electronic paper, Visio 2007 is for you, and so is this book! They're both flexible and user-friendly. Here's how to use Visio to capture ideas from simple to intricate. update data in a drawing with a single click, add and manipulate text, work with connectors, and more. Discover how to Create business, engineering, software, or network diagrams Format an entire drawing using themes Analyze "what-if" scenarios with PivotDiagrams Produce layered multipage drawings Save drawings to publish on the Web

The Official Guide Elsevier

Learn to Diagram with Visio 2000 teaches you how to quickly create a variety of diagrams using this essential office software. Best-selling author Ralph Grabowski uses a tutorial approach to demonstrate how to draw diagrams such as maps, calendars, flowcharts, and business forms. The first chapter presents the fundamentals of Vision 2000, while the remaining chapters focus on specific types of Visio diagrams. Basic and advanced tutorials in each diagramming chapter illustrate the drawing process. Each chapter concludes with a quiz to test your knowledge, and exercises to help you put your new skills to work. The appendixes contain a listing of mouse and keyboard shortcuts, and tips to improve your productivity with Visio 2000. All of the files used in the tutorials are included on the companion CD-ROM. Inside Out Que Publishing

Explains how to use the computer drawing program to create business, software, engineering, or network diagrams.

Process Analysis and Improvement: Text John Wiley & Sons

Visio 2007 BibleJohn Wiley & Sons

Third International Workshop, AOSE 2002, Bologna, Italy, July 15, 2002, Revised Papers and Invited Contributions Trafford Publishing InfoWorld is targeted to Senior IT professionals. Content is segmented into Channels and Topic Centers. InfoWorld also celebrates people, companies, and projects.

InfoWorld Pearson Education

The smart way to learn Microsoft Visio 2013--one step at a time! Experience learning made easy--and quickly teach yourself how to create professional-looking business and technical diagrams with Visio 2013. With Step by Step, you set the pace--building and practicing the skills you need, just when you need them! Create dynamic organization charts with Visio Make charts with wizards or build them by hand Build drawings using Visio themes and effects Use data-driven drawings in Microsoft SharePoint Import, manipulate, and visualize business data Draw and then execute SharePoint 2013 workflows.

Microsoft Visio 2016 Step By Step Bookboon

Create custom Validation Rules for structured diagrams and increase the accuracy of your business information with Visio 2010 Premium Edition with this book and eBook. Microsoft Visio Version 2002 Que Publishing

2016 and Visio Pro for Office365 About This Book A complete guide to data visualization with Microsoft Visio Professional 2016 Visualize information to meet the needs of your business Get the quick way to learn Microsoft Visio 2016 Who This Book Is For This book is aimed at the departmental-level business intelligence

professional or Microsoft Office power-user who wants to create data diagrams with Microsoft Visio that can accurately represent business information visually. What You concerns to booktech@oreilly.com. Will Learn Add external data from a variety of data sources Represent information with data graphics Create custom data-like shapes Export data from structured diagrams Present information graphics to non-Visio users Automate visualizations from data Develop custom templates and code for others In Detail Microsoft Visio Professional is a data visualization application that is used by many different market sectors and many different departments to represent information visually, from network infrastructure to organization charts, from process diagrams to office layouts. Starting off with a brief introduction to Visio Professional 2016 and then moving on to data storage, linking data to shapes, and working with SQL Server to create a solid foundation. Then we'll cover topics such as refreshing data, working with geographical data, working with various graphics, and diagrams, and more. Finally, you'll find out how to deploy custom stencils, templates, and code. Style and approach This book has real life examples that will let you explore all the new features of Microsoft Visio 2016 and apply them in your daily life.

Web Engineering for Workflow-based Applications Wordware Computer Books PCMag.com is a leading authority on technology, delivering Labs-based, independent reviews of the latest products and services. Our expert industry analysis and practical solutions help you make better buying decisions and get more from technology.

NAB Engineering Handbook Packt Publishing Ltd

Dig into Microsoft® Visio® Version 2002—and discover how you can really put your business diagrams and technical drawings to work! This supremely organized reference packs hundreds of timesaving solutions, troubleshooting tips, and handy workarounds in concise, fast-answer format. It's all muscle and no fluff. Discover the best and fastest ways to perform everyday tasks, and challenge yourself to new levels of Visio mastery! Create exactly the diagram you need—from basic flowcharts to organization charts, computer networks, and office layouts Develop timelines to keep projects and teams on track Add Visio drawings to Microsoft PowerPoint® presentations, other Microsoft Office documents, e-mail, or Web pages Connect diagrams and databases Plan and map out your Web site Construct detailed, to-scale floor plans Draw electrical and mechanical schematics Design database and software models Create custom shapes, stencils, and templates CD-ROM FEATURES: Intuitive HTML interface Visio customizable auto-demos Microsoft and third-party add-ins, demos, and trials Complete eBook—easy to browse and print! Sample chapters from other INSIDE OUT Office XP books Web links to Microsoft Office Tools on the Web, online troubleshooters, and product support \* Interactive tutorials A Note Regarding the CD or DVD The print version of this book ships with a CD or DVD. For those customers purchasing one of the digital formats in which this book is available, we are pleased to offer the CD/DVD content as a free download via O'Reilly Media's Digital Distribution services. To download this content, please visit O'Reilly's web site, search for the title of this book to find its catalog page, and click on the link below the cover image (Examples, Companion Content, or Practice Files). Note that while we provide as much of the media content as we are able via free download, we

are sometimes limited by licensing restrictions. Please direct any questions or

Microsoft Visio 2013 Step by Step Que Publishing

Whether you're designing a network, a business plan, or an office building, Visio 2007 can transform your vision into sophisticated diagrams and drawings and this comprehensive reference shows you how. You'll discover how to use Visio for IT, architecture, engineering, and business projects; explore the new features of Visio 2007; learn to publish Visio diagrams to the Web; and much more. If you want to develop your skills in Visio, this is the book you need to succeed.

Software Reviews on File KIT Scientific Publishing

InfoWorld is targeted to Senior IT professionals. Content is segmented into Channels and Topic Centers. InfoWorld also celebrates people, companies, and projects.